## Clear a Flag

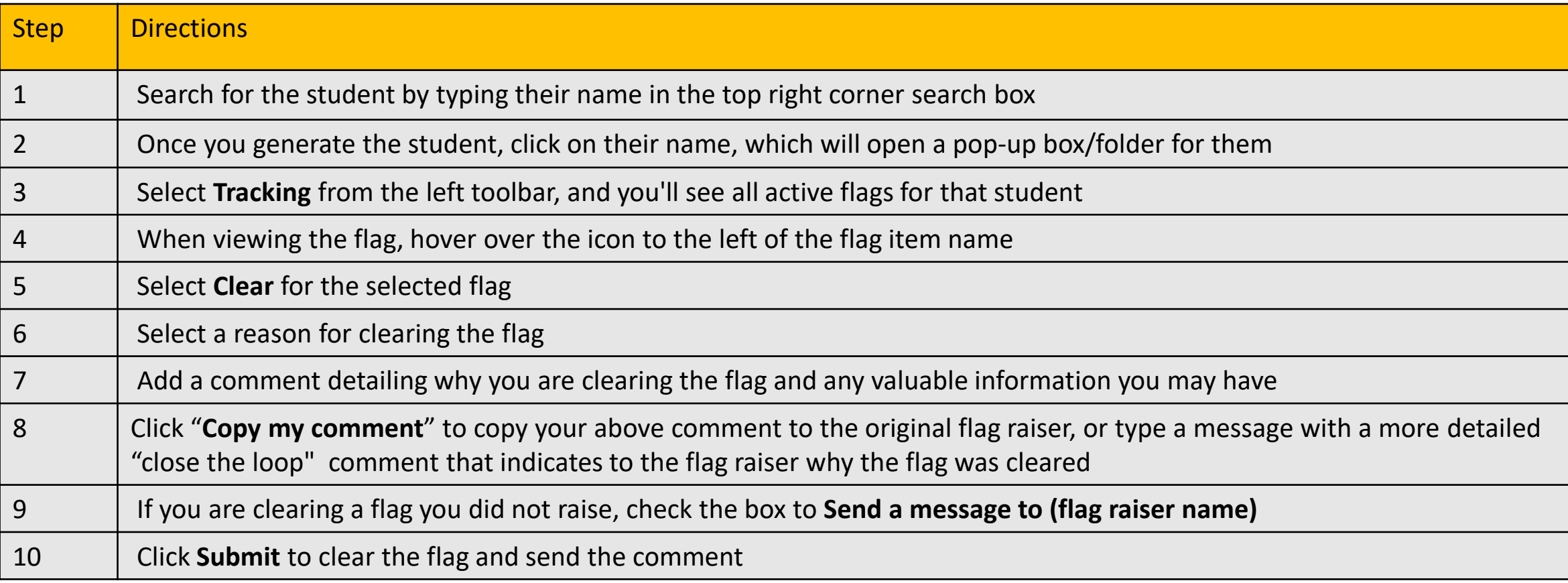

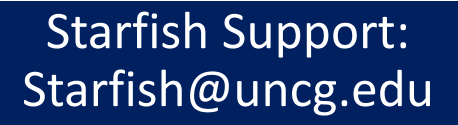

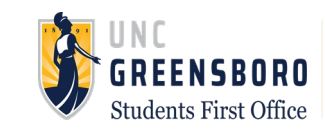